# **Curriculum la decizia școlii (CDȘ):**

## **Instrumente informatice în activitatea economică**

Autori: prof. **Iubulescu Emanuela** prof. **Moțoc Mihai**

#### **Notă de prezentare**

Femomenul de globalizare a activității economice, deciziile manageriale și întreaga activitate economică a unei firme bazate pe studiul informațiilor impun o atenție mai mare acordată tehnologiilor informaționale, elaborării unor instrumente informatice care să reducă timpul de acces, prelucrare și transmitere a informației.

Prezenta ofertă curriculară se adresează elevilor de clasa a XI-a din cadrul liceului economic, și are ca scop familiarizarea acestora cu noile cerințe existente în mediul economic și dezvoltarea abilităților de a crea și opera cu instrumente informatice necesare într-o activitate economică.

Tehnologia Informaţiei şi a Comunicaţiilor se studiază în clasa a XI -a, filiera tehnologică, ca disciplină de sine stătătoare în aria curriculară "Tehnologii", conform planurilor cadru aprobate prin OMECI nr. 3412 / 16.03.2009 și conform programei aprobată prin ordin al ministrului nr. 5099/09.09.2009.

Prezenta programă este un curriculum la decizia școlii (CDȘ) de tip extindere, dar poate fi folosită ca și curriculum transversal TIC - discipline economice.

Această programă păstrează unitatea de competență din programa școlară de Tehnologia Informaţiei şi a Comunicaţiilor pentru clasa a XI-a, "Utilizarea calculatorului şi prelucrarea informaţiei", unitate de competență din Standardul de pregătire profesională pentru nivelul 3 de calificare profesională, iar competențele specifice sunt obținute prin parcurgerea unor elemente de conținut noi, specifice domeniului informatic cu aplicabilitate în domeniul economic.

Elementele de structură ale programei sunt: nota de prezentare, competenţele generale, competenţele specifice însoțite de exemple de activităţi de învăţare, conţinuturile, sugestiile metodologice și bibliografia.

Actuala programă oferă posibilitatea elevilor de a-și dezvolta și consolida abilități de creare a unor produse informatice cu particularități proprii domeniului economic, de integrare a instrumentelor informatice în activitatea economico-financiară, cu respectarea cerințelor aferente ambelor domenii, informatic și economic.

### **Unitatea de competență** *din Standardul de pregătire profesională pentru nivelul 3 de calificare profesională*

### **Utilizarea calculatorului și prelucrarea informației**

### **Competențe specifice și exemple de activități de învățare**

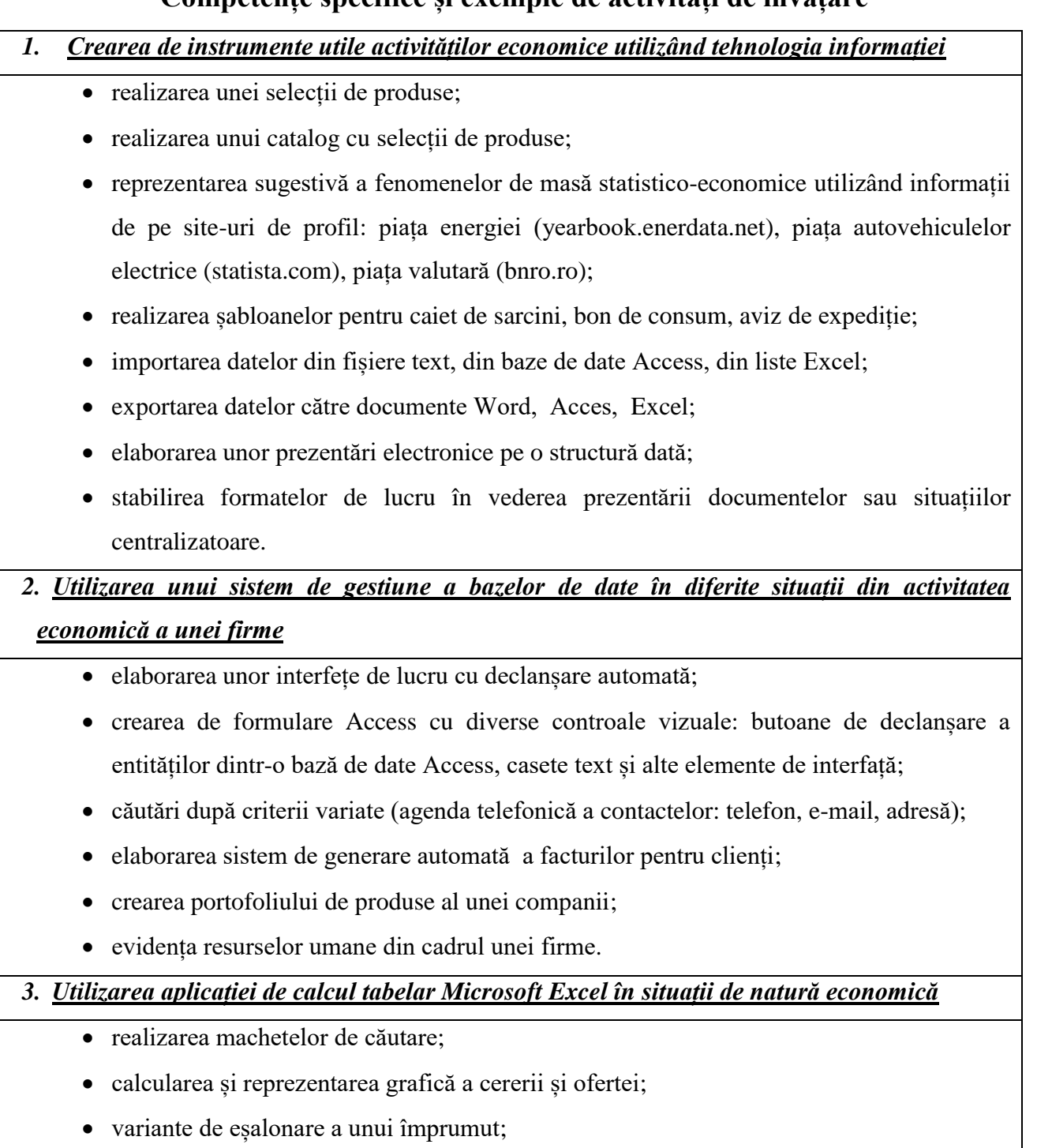

 calculul indicatorilor economici: productivitate, rata profitului, cota de piață, produsul intern brut, evoluția salariului minim pe economie;

- determinare de subtotaluri;
- tabele Pivot;
- realizarea situațiilor centralizatoare cu date obținute din surse diferite.

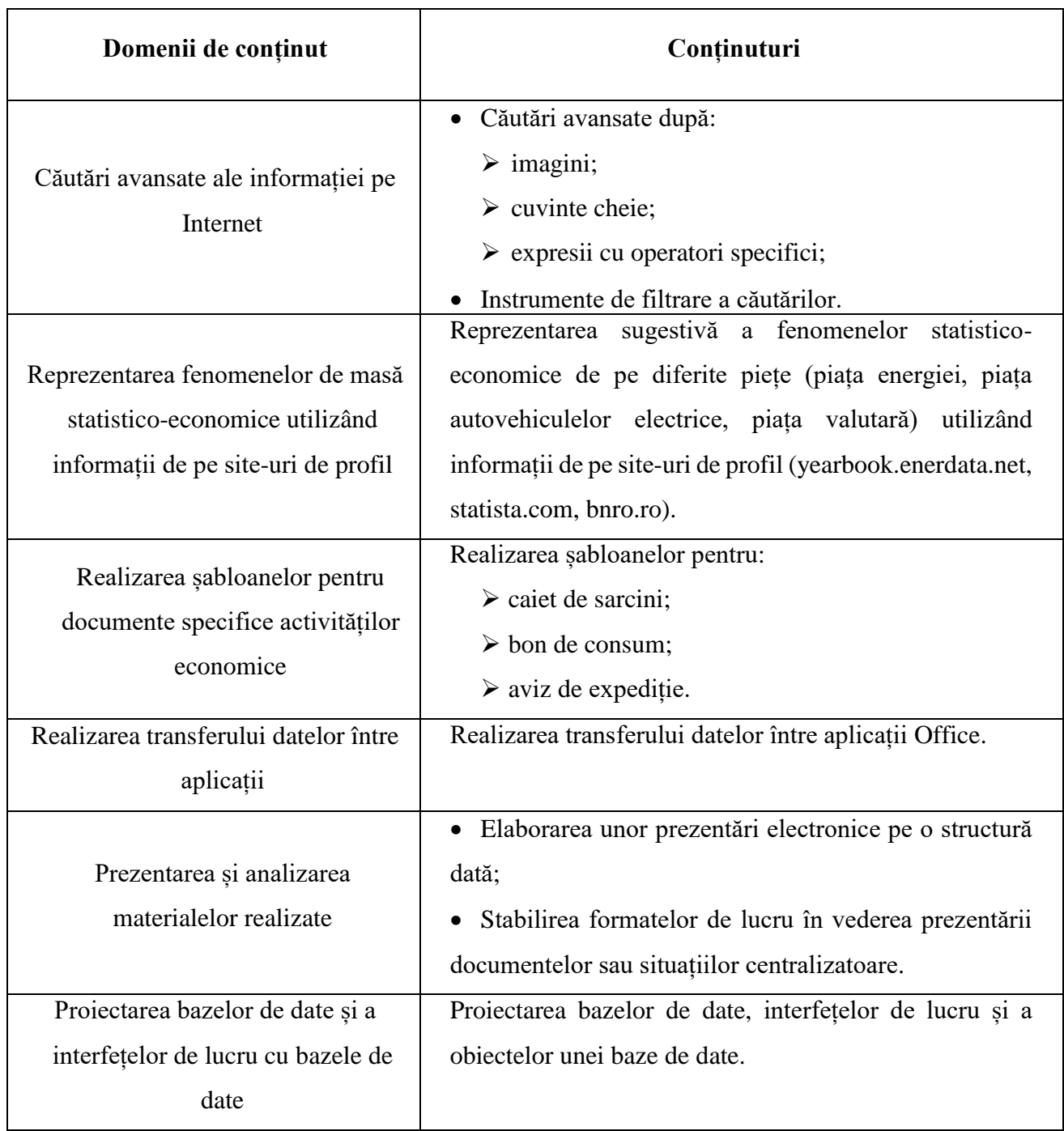

### **Conținuturi**

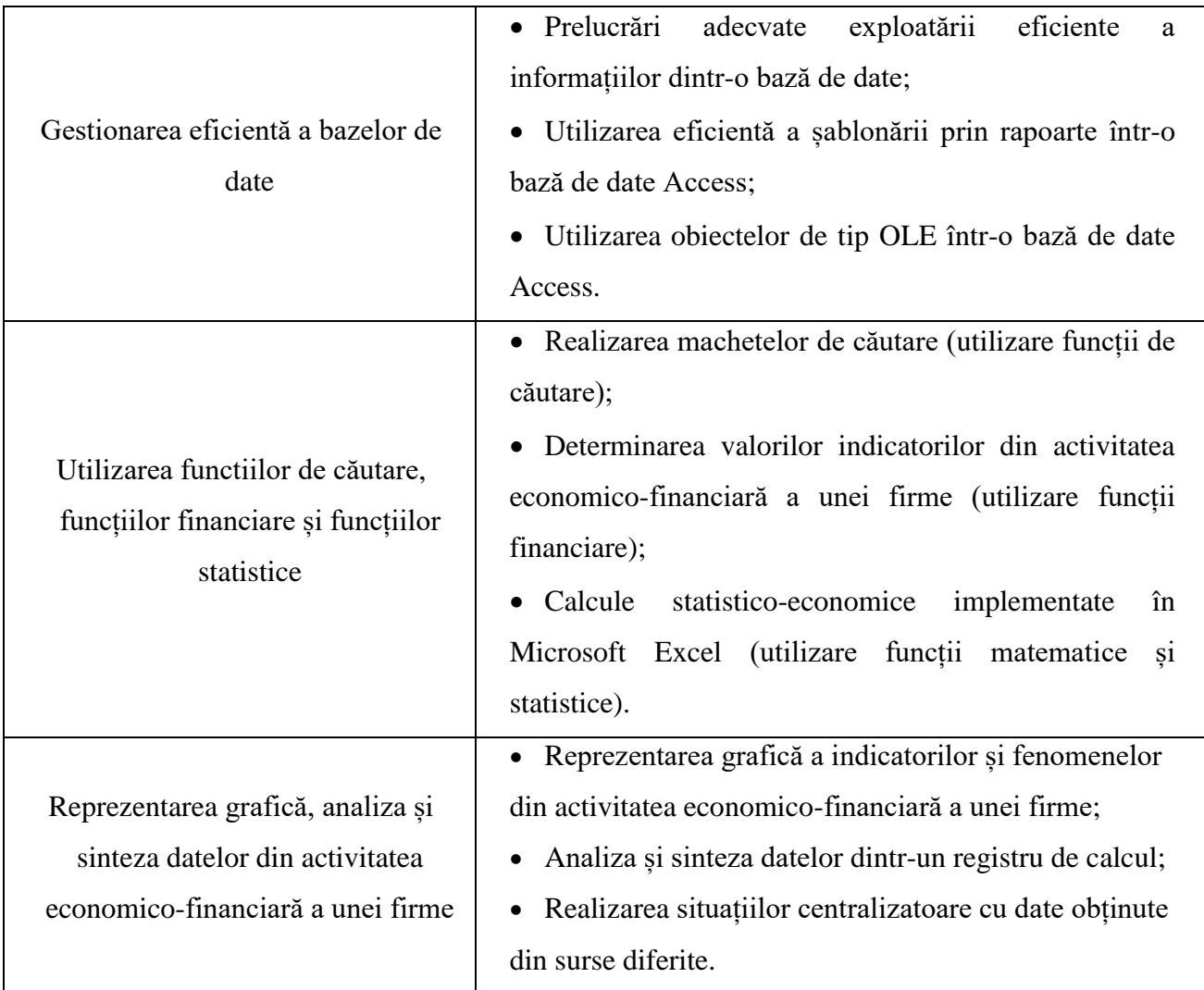

#### **Sugestii metodologice**

Se recomandă ca activitățile propuse în cadrul acestei programe să se desfășoare într-un laborator de informatică cu dispozitive conectate în reţea și la Internet.

Conținutul educațional va fi transmis elevilor cu ajutorul videoproiectorului, tablei interactive și prin intermediul platformelor educaționale.

În activitatea de predare și evaluare profesorul va utiliza atât metode și tehnici moderne (învăţarea prin descoperire, algoritmizarea, proiectul, portofoliul, autoevaluarea etc.) cât și metode și tehnici tradiționale (expunerea didactică, demonstraţia, evaluarea prin probe practice etc.).

Aplicațiile practice propuse spre rezolvare vor avea un caracter interdisciplinar, vor viza lucrul în echipă și încadrarea în intervale de timp stabilite și precizate, vor oferi elevilor ocazii de a lua decizii și de a-și asuma responsabilități, vor stimula comunicarea și colaborarea.

Pentru a obține o evidență clară a gradului de însușire al noțiunilor transmise și al progresului realizat de către elevi se recomandă ca intrumentele de evaluare utilizate să corespundă particularităților clasei de elevi, să fie diverse și permanente, să poate evidenția în ce măsură elevul utilizează cunoștințele și abilitățile formate pentru atingerea obiectivelor propuse.

Se va insista pe aspecte legate de calitatea prezentării produselor finite, creativitate, respectarea regulilor gramaticale, capacitatea elevului de a se informa și a utiliza corect termenii de specialitate atât din domeniul informatic, cât și economic, repectarea drepturilor de autor.

### **Bibliografie:**

- **1.** Programe școlare pentru gimnaziu și liceu: **[https://rocnee.eu/index.php/dcee-oriz/curriculum-oriz/programe-scolare-front/planuri-cadru-de-invatamant-si-programe-scolare](https://rocnee.eu/index.php/dcee-oriz/curriculum-oriz/programe-scolare-front/planuri-cadru-de-invatamant-si-programe-scolare-invatamant-liceal-2023-docx)[invatamant-liceal-2023-docx](https://rocnee.eu/index.php/dcee-oriz/curriculum-oriz/programe-scolare-front/planuri-cadru-de-invatamant-si-programe-scolare-invatamant-liceal-2023-docx)**
- **2.** Manuale școlare: **<https://www.manuale.edu.ro/>**

**3.** Repere metodologice pentru aplicarea curriculumului la clasa a XI-a în anul școlar 2023-2024: **<https://rocnee.eu/index.php/dcee-oriz/curriculum-oriz/repere-metodologice>**

- **4.** Suport de curs CRED, Modulul 2: "*Aplicarea noului Curriculum naţional pentru învăţământul gimnazial. Disciplina de studiu Informatică și TIC din perspectiva didacticii specialităţii*"
- **5.** Profilul de formare al absolventului: **[https://www.ise.ro/wp-content/uploads/2015/12/Profilul-de-formare-al-absolventului\\_final.pdf](https://www.ise.ro/wp-content/uploads/2015/12/Profilul-de-formare-al-absolventului_final.pdf)**